## Electronic Laboratory Reporting Electronic Laboratory Reporting into the NBS

### Doug Hamaker

April 18, 2007

# **Background**

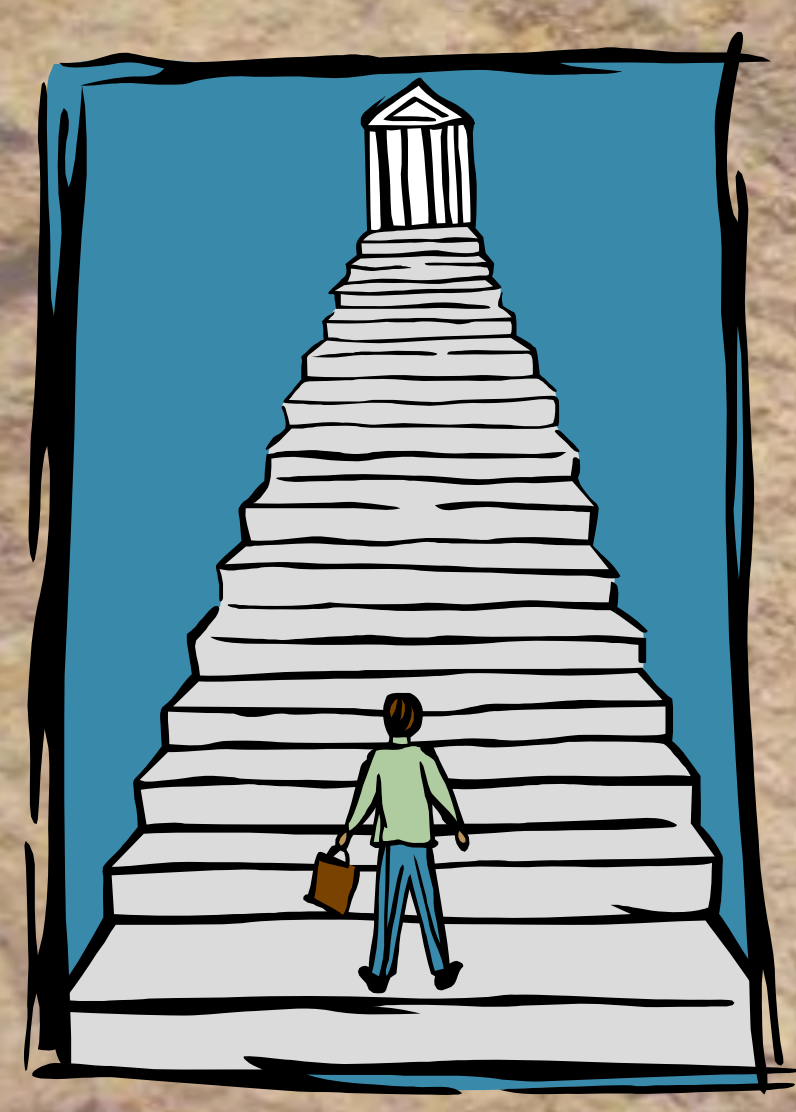

 $\bullet$  Support ELR capabilities already in place within some programmatic areas

• Standardize and streamline the process

• The overwhelming need to implement electronic laboratory reporting into the NBS

## **Inbound Message Types**

• Excel Spreadsheets – 5 labs Microsoft Excel - LabTests.xls • Ascii text – One lab [5] file Edit Yew Insert Format Tools Data Window two Adobe PCP 18日3日30日17日以内氏·プラ·ロ·見て·計算量のDOS · U200 · IR / 日本社 A • HL7 v2.3z – Two labs

> $H$  $\frac{1}{2}$

RESULT

**UNITS ORD** 

Microsoft Excel - LabTests.xls

图表卷  $S2 \rightarrow$ 

**PATIENT NAME** 

2 Last First

[33] File Edit View Insert Format Tools Data Window Help Adobe PDF

白中口马内 5 2 1 3 4 8 Hall Y / Reply with Changes... End Review...

H + ▶ H \ CFL \ ARUP / American Esoteric / Ameripath / Womens Health Lab /

: 0 2 B B B B B Y B B + 3 | 9 + 0 + | 8 ∑ + 2| X | 脚 4 100% + 0 <mark>=</mark> ;10 + | B *I* | E H H <u>A</u> +

**VERF DATE** ACCII<sup>#</sup>

mm/dd/vvvv F ObservationDat ResultsRepor SpecimenID TestName

**TEST HAM** 

SEX COLL DATE

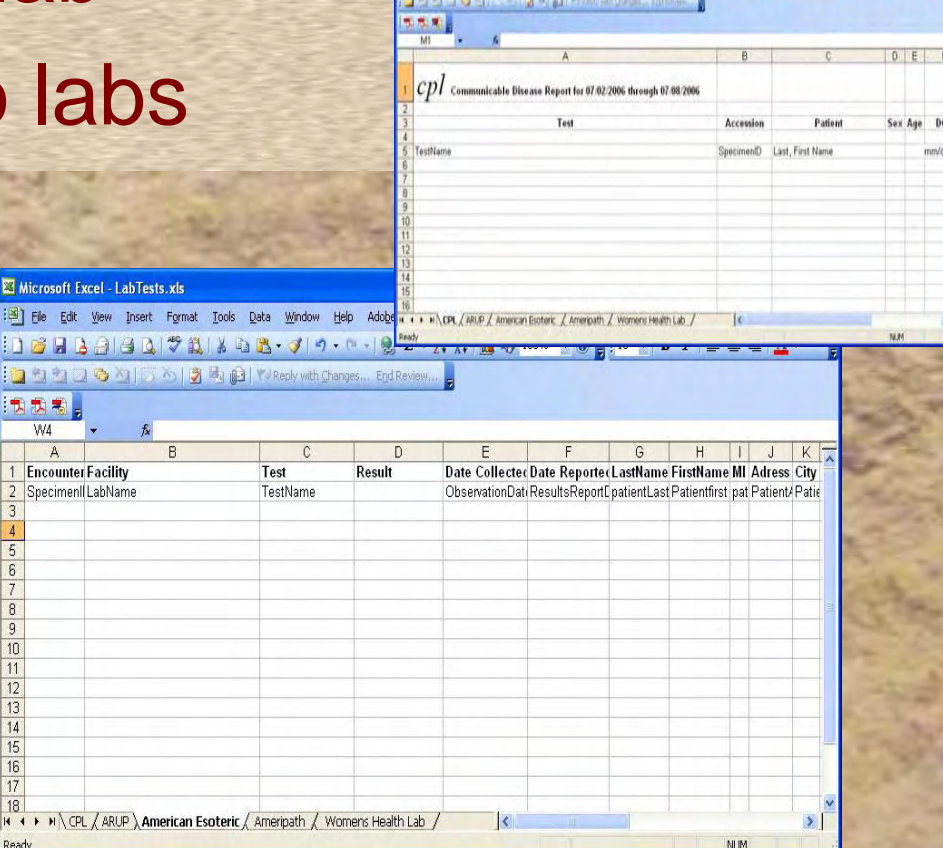

### **Resources**

- Partnership with CDC messaging projects
- Use of Orion Professional Services
- In-kind within existing 4 person staff
- Business process input from SME's and general user base
- Strengthening partnerships with labs

## User Base Requirements: User Base Requirements: Components of the System Design Components of the System Design

- System design documentation
- Standardized reference tables
	- Lab-specific translation tables
	- LOINC code/program area table
- Standardized implementation guides
- $\bullet$ Impact on business process

Location: PHIN document sharing folder (Public folders/NBS Users/ELR)

# Following an ELR into the NBS

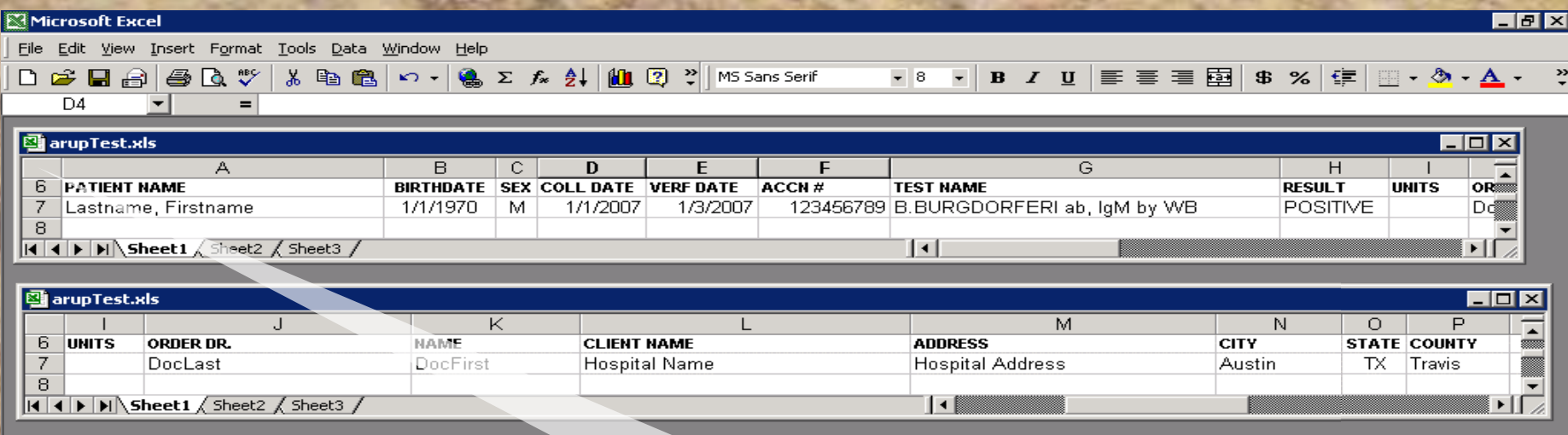

#### This is a view of the spreadsheet we receive

**NUM** 

## Spreadsheet Translated to HL7

ARUP20070110105034[007].txt - Notepad

LIOX

File Edit Format View Help

MSH|A-\&|ARUP|ARUPA46D0523979ACLIA|TXDOH|TX|20070103||ORUARO1|ARUPO70110105038250|P|2.3<br>|PID|1||ARUP123456789||LastnameAFirstname||19700101|M<br>|ORC|1|||||||||||ADocLastADocFirst|||||||||Hospital Name|Hospital AddressAAAusti

This is the translated HL7 message message

# Viewing a Record Within the NBS

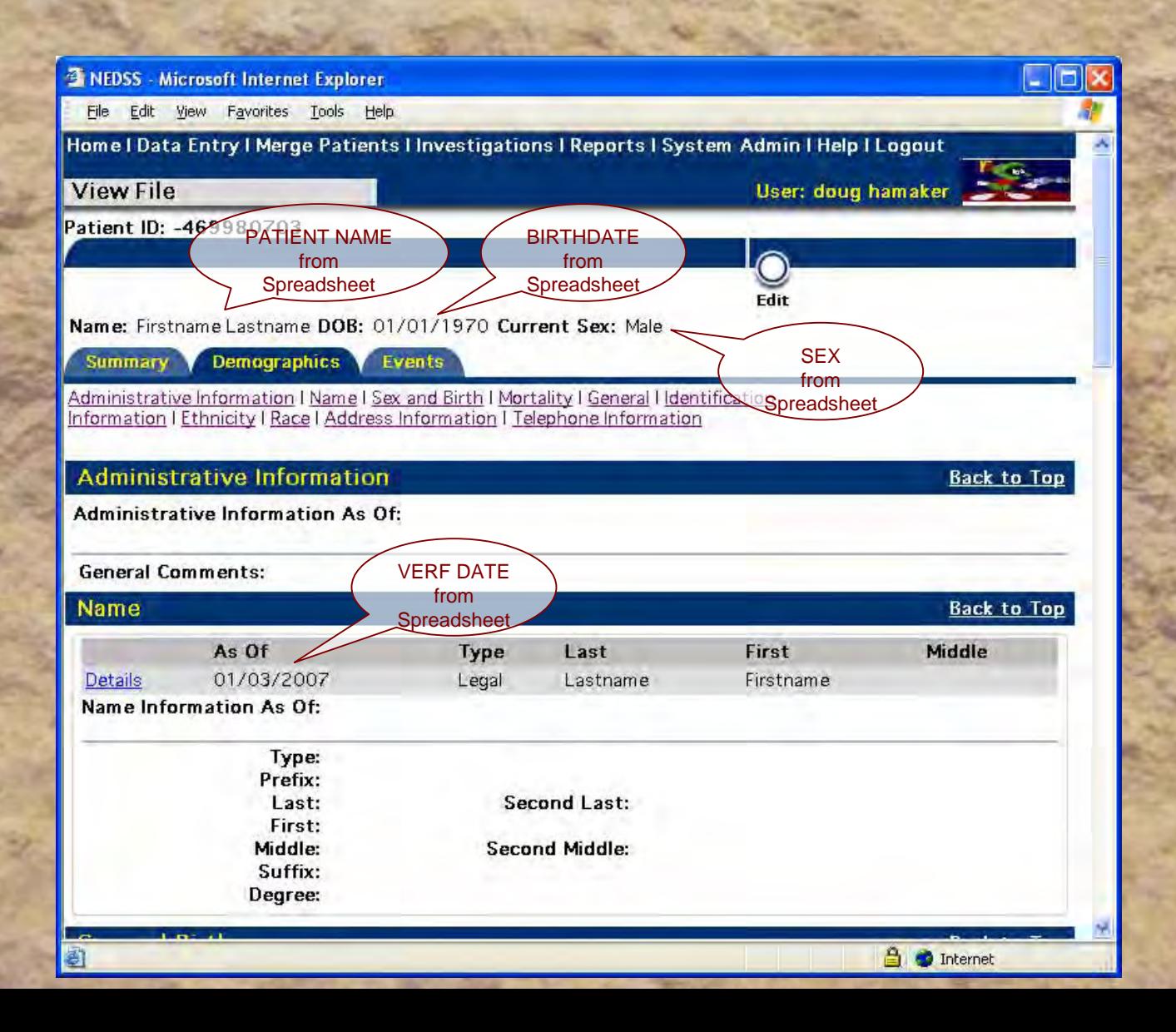

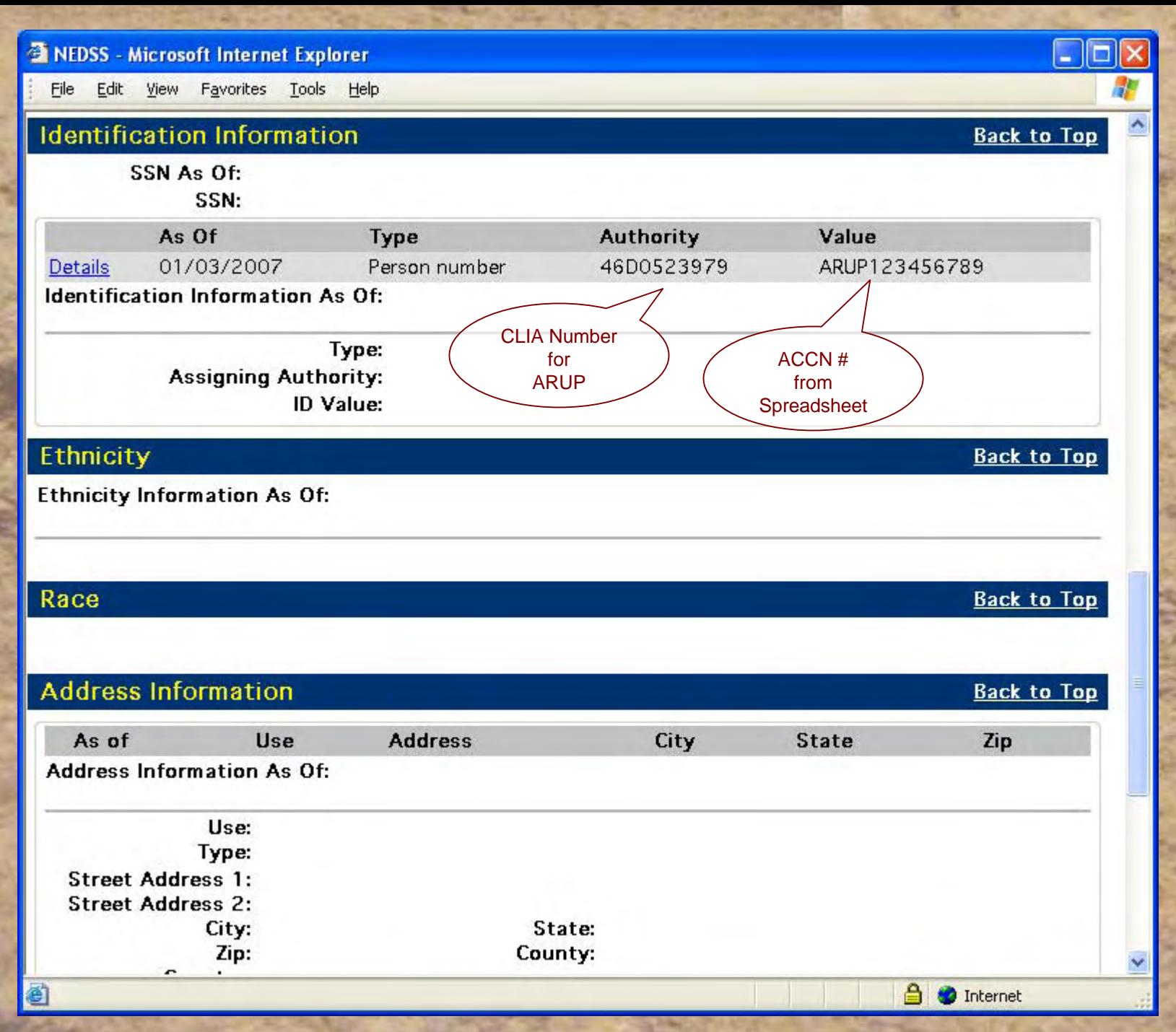

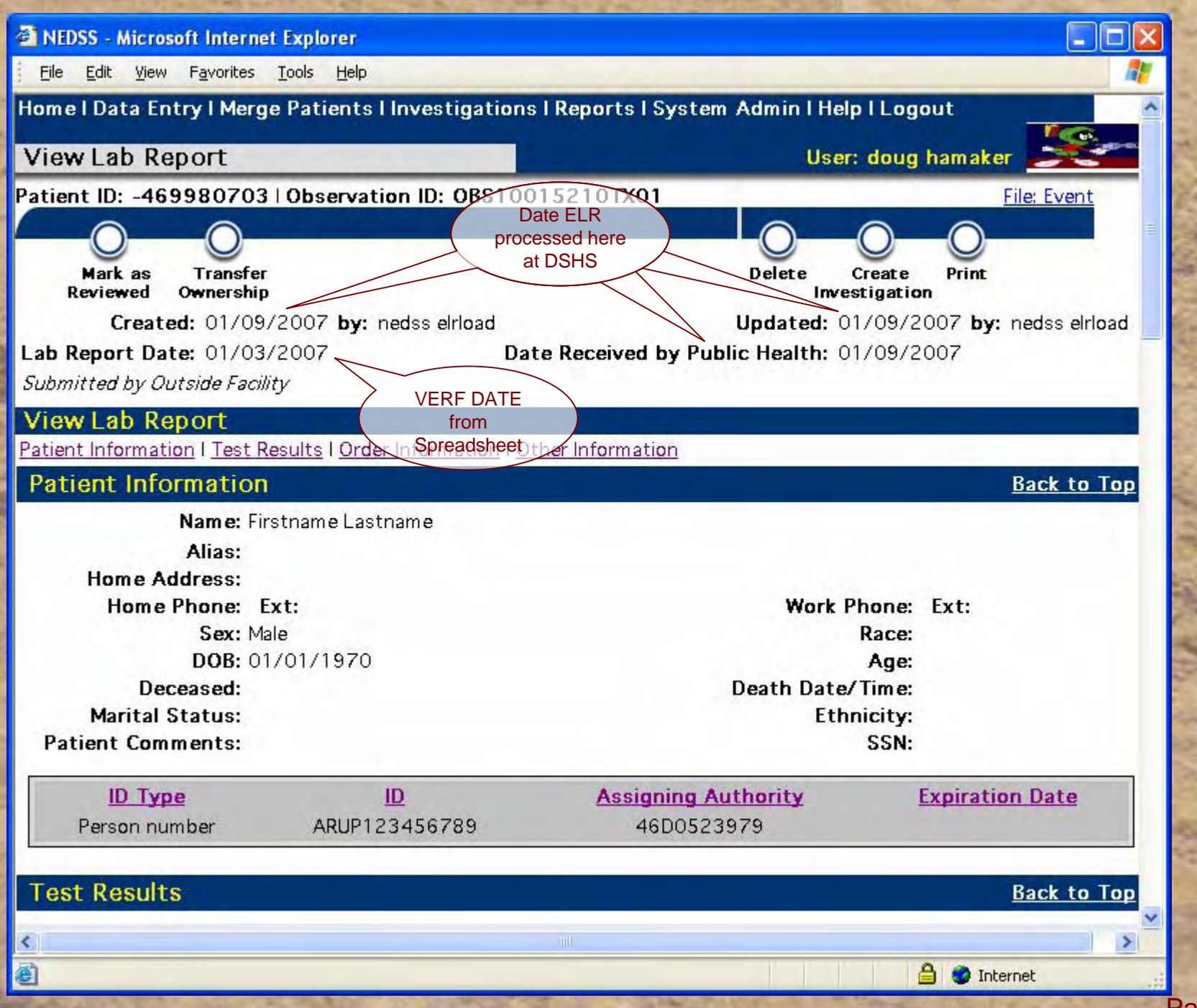

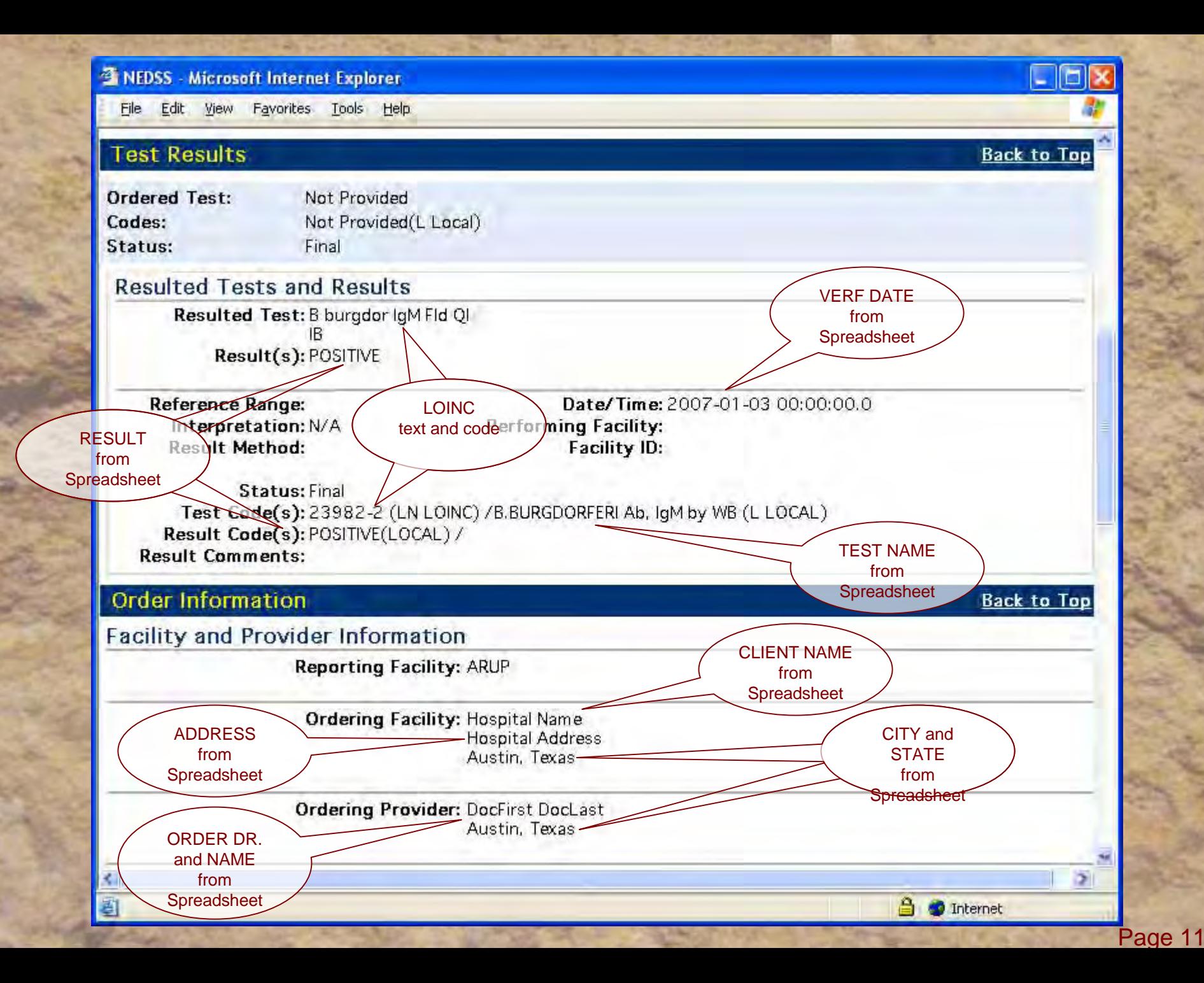

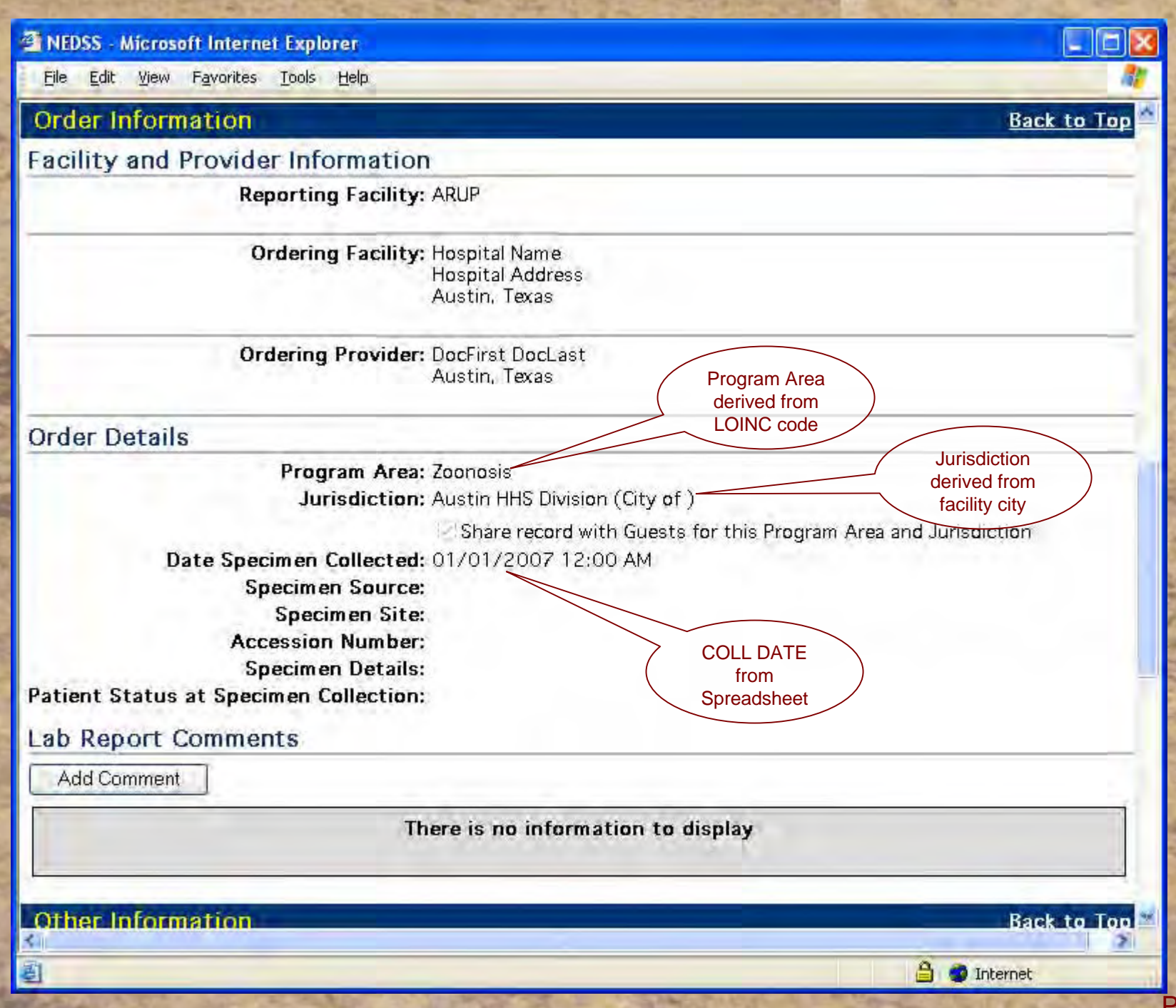

# **Business Process Changes**

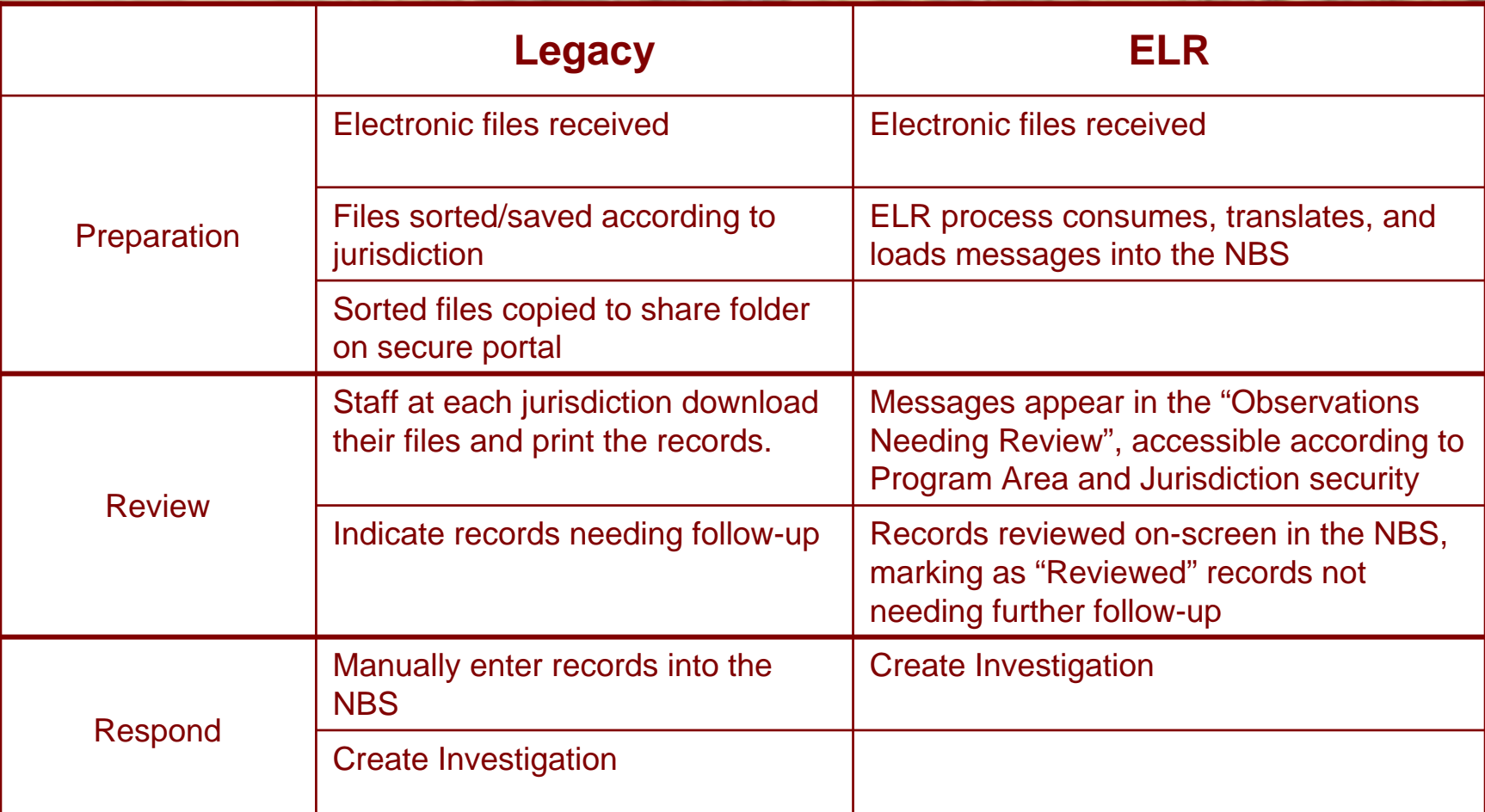

Impact

- On average, we process an estimated 7,800 records per year destined for the NBS from ARUP.
- It takes approximately 3 minutes per record to hand enter lab slips into the NBS.
- ELR will save approximately 390 hours of manual data entry time per year (for records from ARUP alone).

## **System Rollout**

- Continue to tune migrate to production
- Started with ARUP
- Parallel testing
- Remainder of labs on a staggered roll-out schedule

### Future Steps

- Work with Labs to increase standardization
- Standardize process for incoming ELR
- Tap into additional sources of ELR

# **Parting Thoughts**

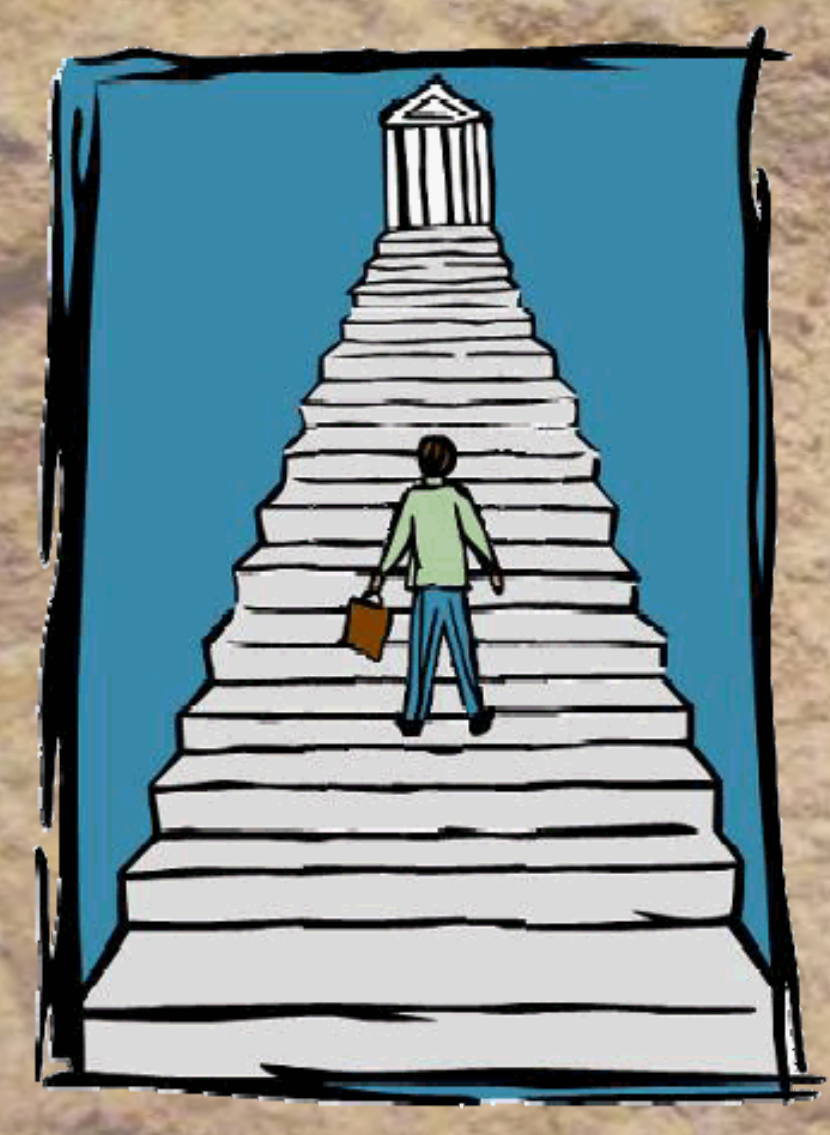

- We're taking steps forward
- There's still more steps in front of us
- We have a very good sense of direction